## **WiFi Dongle Instructions**

Connect the Wi-Fi dongle to the USB Extension socket (as per Fig 1 for Smart PRO and Fig 2 for Smart LUX™).

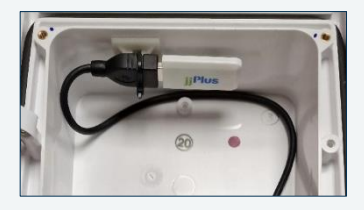

Fig 1

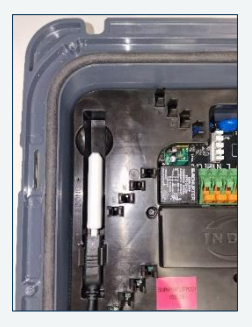

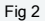

Ensure the 90° USB plug is securely fitted into the USB socket on the PCB.

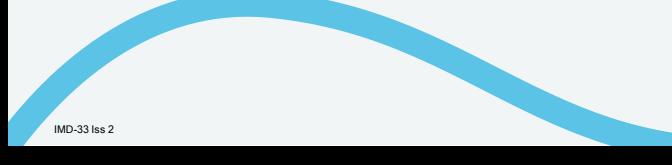

## **WiFi Dongle Instructions WiFi WPS Pairing**

- 1. Press and hold the BOOST button until the Primary LED flashes orange.
- 2. Release the boost button before the primary LED goes green.
- 3. Set the route to WPS mode. (Refer to router instructions on how to do so).

The above process times out in 2 minutes and the LED will go RED if unsuccessful. If pairing is successful, the main LED will flash Green for 5 seconds, before going White.

## **Hints & Tips:**

Turning the router off then back on again can help the pairing process. Routers often require updates which can only happen when the router is powered on and off.

After a successful pairing process, the primary LED can continue to flash purple for a short period before changing to solid white. This happens while communication between the charger and router is established.

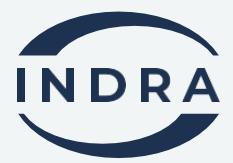